# Target setting - Key Stage 1

# **Filiaspire**

School target setting series Key Stage 1 - April 2017

## **Contents**

## Introduction to the Key Stage 1 school target setting dashboards within FFT Aspire

The following help files provide an overview of the Key Stage 1 target setting dashboard reports currently available within FFT Aspire (April 2017).

Year 7 KS4 Indicators

# Key Stage 1

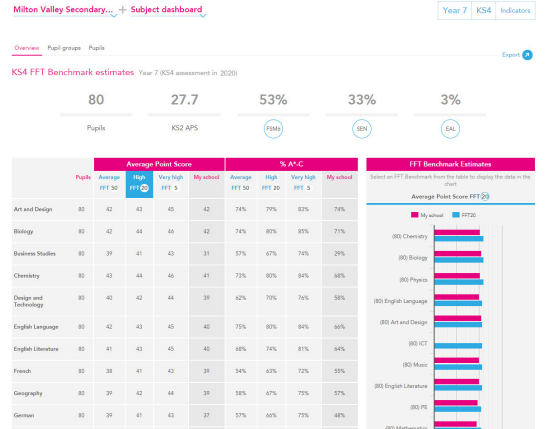

## **Overview**

Subject dashboard

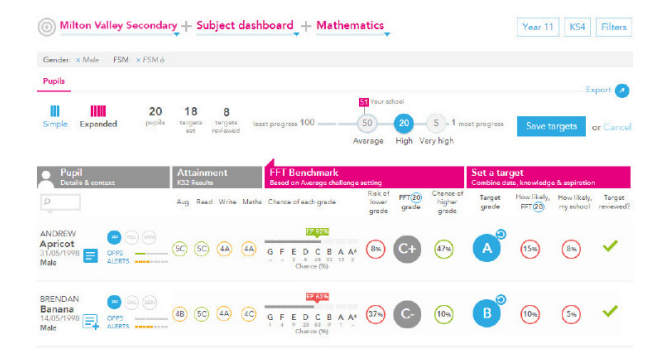

Pupils Subject dashboard

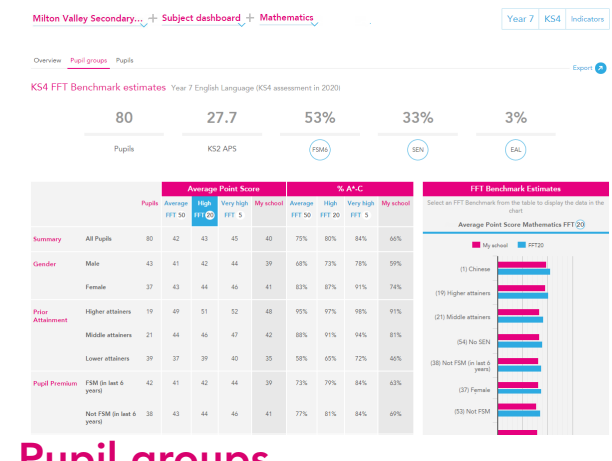

Pupil groups Subject dashboard

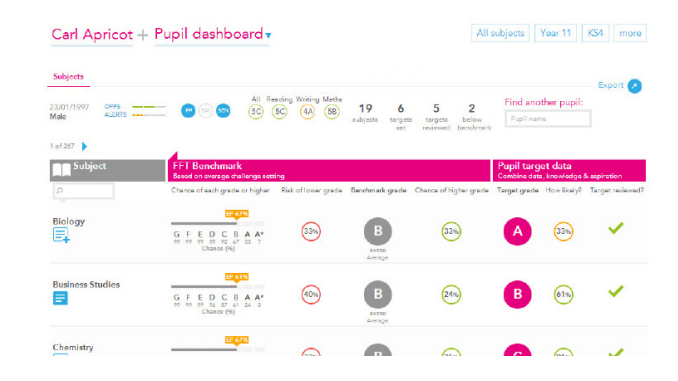

Subjects Pupil dashboard

**ff**taspire

## Subject dashboard: Overview

### What does the report show?

The report provides FFT benchmarking information for KS1 subjects using the new assessment framework. Estimates are provided at FFT's three benchmarks progress points: Average FFT (50), High FFT  $(20)$  and Very high FFT  $(5)$ 

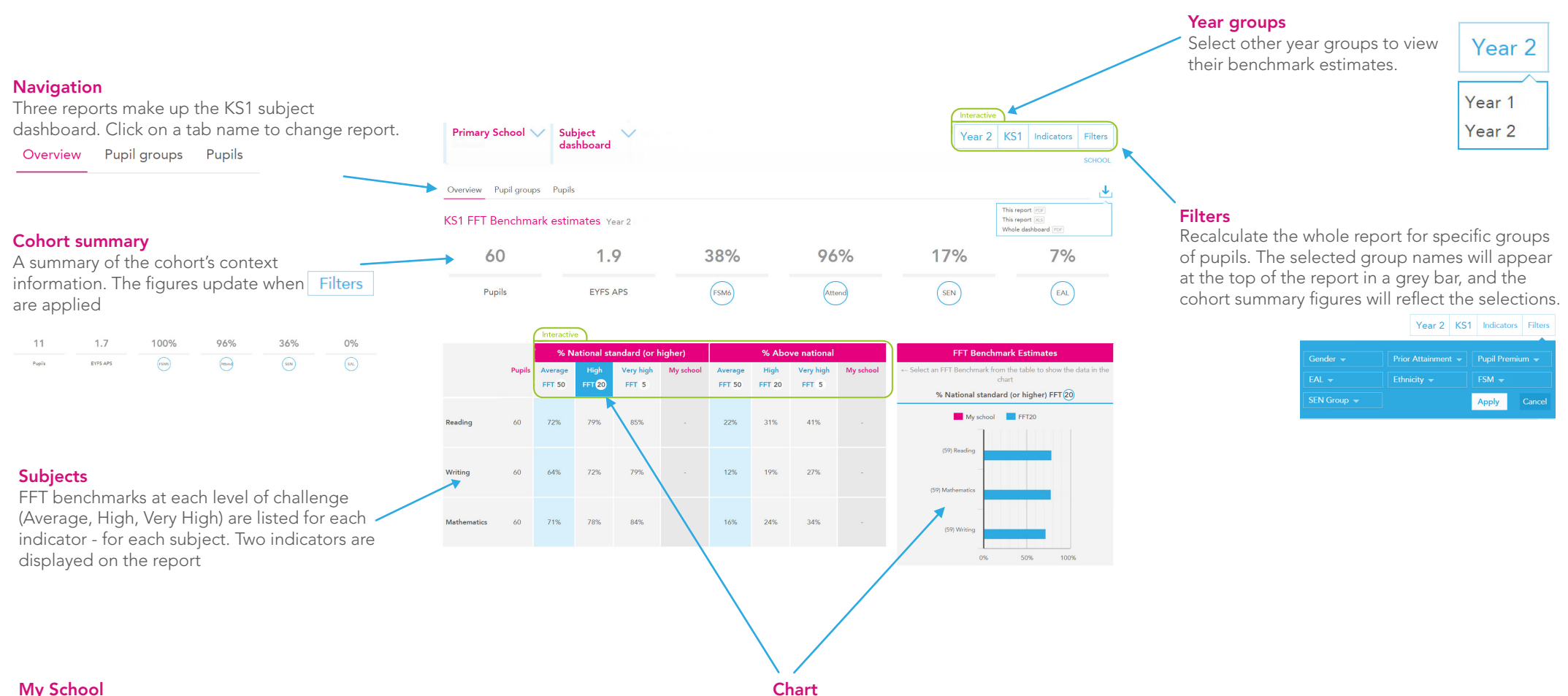

#### My School

Currently blank. Once more cohorts have received teacher assessments under the new framework, estimates will be provided in the My School column based on the school's own previous performance each subject.

Click on a column header to turn it blue and view the estimates for the column in the chart.

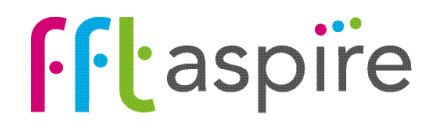

## Subject dashboard: Pupil groups

#### What does the report show?

The interactive reports provides estimates of future end of Key Stage 1 subject performance for key pupil groups.

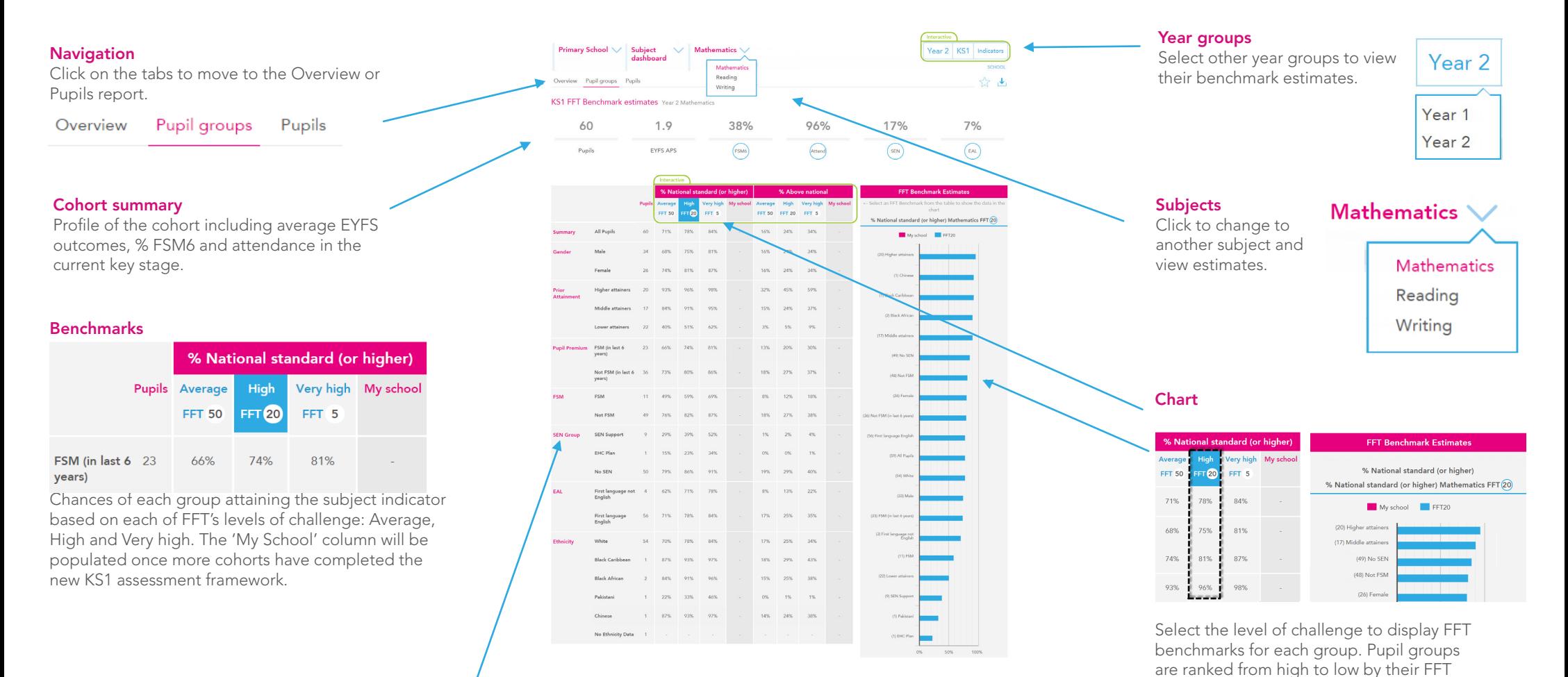

benchmarks (blue bars).

**f**ftaspire

#### Pupil groups

Pupil groups are based on either contextual information from the school census, or pupils' prior attainment. Prior attainment groupings indicate the number of pupils within each third of the national picture, when they received their FSP assessments:  $Highest = top third of pupils \text{ nationally, Middle} = middle \text{ third, Lower} = bottom \text{ third.}$ 

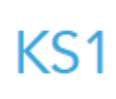

Challenge slider

Move the Challenge slider to explore challenging and realistic pupil benchmarks.

## Subject dashboard: Pupils

#### What does the report show?

The interactive reports provides pupil estimates for end of KS1 subject performance. Exploring pupil benchmarks is the starting point for discussions regarding expectations, aspirations and targets for individuals. challenging and realistic pupil benchmarks. Year groups

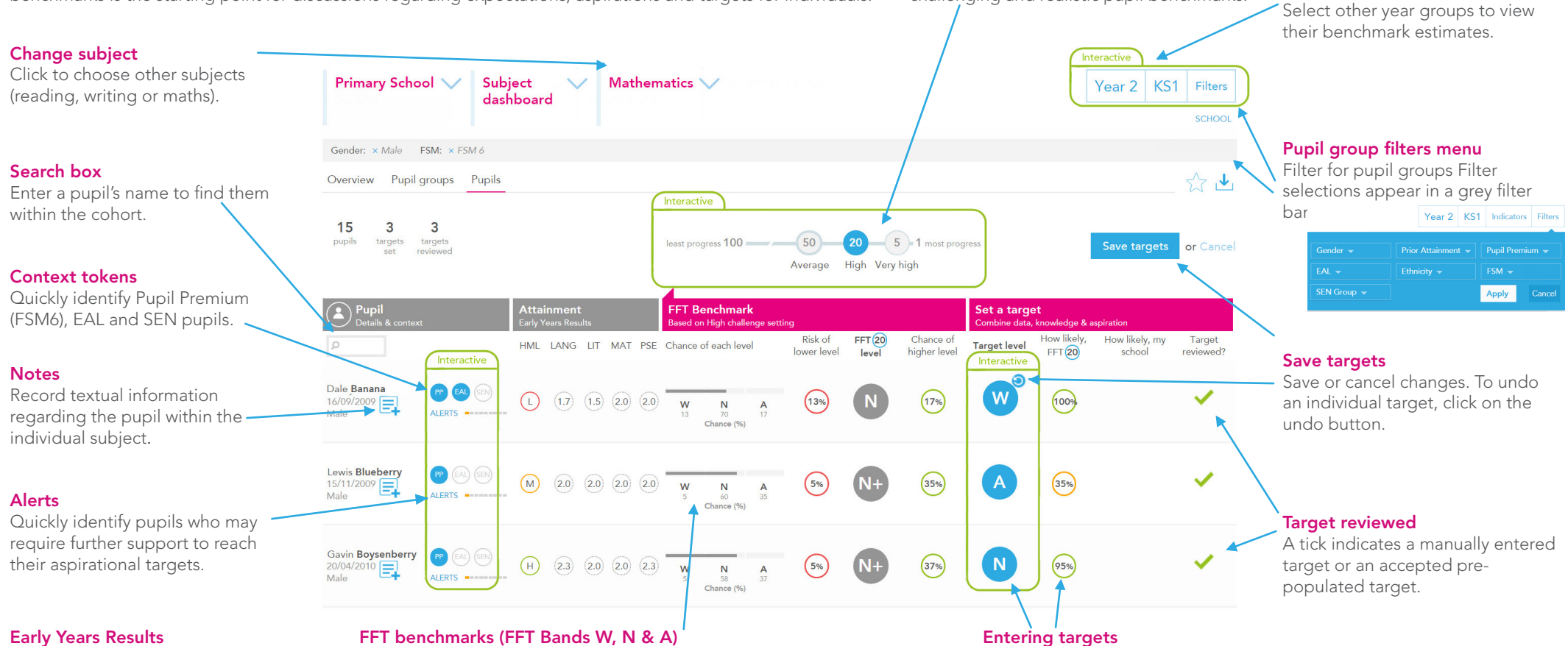

Average Early Learning Goal outcomes (0-3) for Language, Literacy, Maths and Personal & Social areas.  $H =$  top third of  $FSP$ pupils nationally,  $M =$  middle third,  $R =$ Lowest third.

Based on the level of challenge selected, the benchmark ranges display the chances (as percentages) of attaining each FFT benchmark band. The band in the grey circle represents the FFT benchmark band; this is where there is a 50% chance of attaining the band or a higher band. The chances of attaining a whole band above or below are also indicated.

Enter the agreed target, and the chances of attaining the target based on benchmarks will be displayed.

**filaspire** 

#### Target setting process

FFT do not set targets; schools and teachers set targets. Benchmark ranges simply inform discussions and must be professionally moderated to become predictions, with challenge added to arrive at pupil targets.

Use the reports ALONGSIDE other data, your own professional judgement and knowledge of the pupil, AND THE ASPIRATIONS AND MOTIVATIONS OF YOUNG PEOPLE THEMSELVES.

KS<sub>1</sub>

**target setting** self-evaluation student explorer collaborate

## Pupil dashboard: Subjects

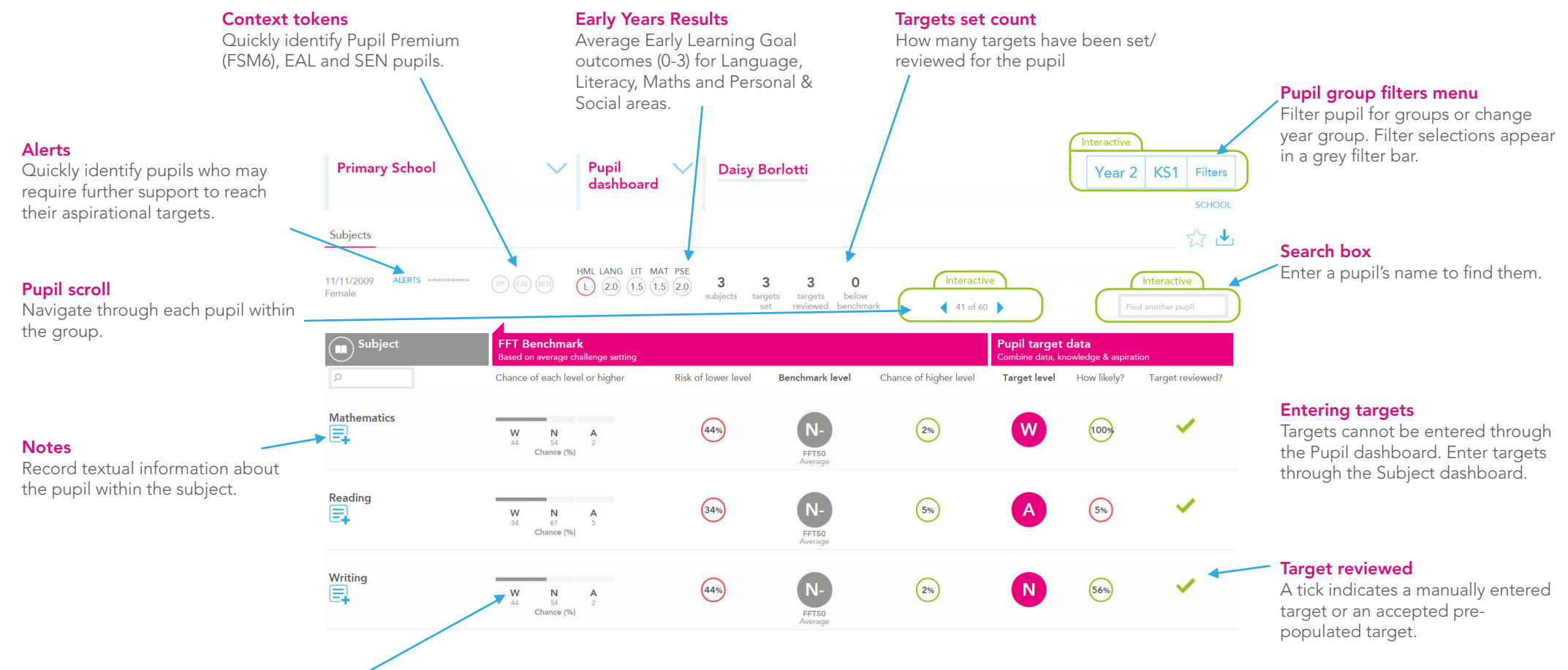

#### FFT benchmarks bands

FFT Aspire provides three benchmarking challenge levels - average progress (50th percentile), high progress (20th percentile) and very high progress (5th percentile). The benchmarks are based on the progress made by similar pupils nationally between EYFS and KS1 last year. The FFT model uses prior attainment, gender and month of birth as a starting point for pupils to produce the benchmarking ranges.

Where school FFT Administrators have selected default levels of challenge for each subject and year group, the benchmark ranges display the chances (as percentages) of attaining each benchmark band based on the selected defaults. Otherwise, the chances are based on the FFT50 level of challenge. The band in the grey circle represents the FFT benchmark band. This band is where there is a 50% chance of attaining this band or a higher band. The chances of attaining a higher whole grade and risk of attaining a lower whole grade are also displayed.

## Target bands

Targets for pupils cannot be entered through this report screen, they are entered through the Pupils area of the Subject Dashboard. Targets are entered as and FFT Band (W, N or A). Once a target is entered the chances of attaining the target based on the level of challenge displayed in the 'How likely' column.

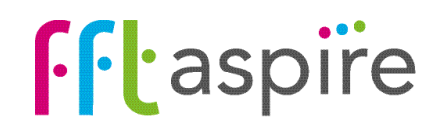